### МИНИСТЕРСТВО ОБРАЗОВАНИЯ ИРКУТСКОЙ ОБЛАСТИ ГОСУДАРСТВЕННОЕ БЮДЖЕТНОЕ ПРОФЕССИОНАЛЬНОЕ ОБРАЗОВАТЕЛЬНОЕ УЧРЕЖДЕНИЕ ИРКУТСКОЙ ОБЛАСТИ «НИЖНЕУДИНСКИЙ ТЕХНИКУМ ЖЕЛЕЗНОДОРОЖНОГО ТРАНСПОРТА»

ПРОФЕССИОНАЛЬНОЕ ОБРАЗОВАТЕЛЬНОЕ УЧРЕЖДЕНИЕ ИРКУТСКОЙ ОБЛАСТИ "НИЖНЕУДИНСКИЙ ТЕХНИКУМ ЖЕЛЕЗНОДОРОЖНОГО ТРАНСПОРТА"

ГОСУДАРСТВЕННОЕ БЮДЖЕТНОЕ Подписано цифровой подписью: ГОСУДАРСТВЕННОЕ БОДЖЕТНОЕ БОДЖЕТНОЕ ВОДЕР ПОД ОБРАЗОВАТЕЛЬНОЕ<br>ПРОФЕССИОНАЛЬНОЕ  $\texttt{TPAH} \texttt{CIOQTA} \texttt{TA} = \texttt{1} \texttt{2} \texttt{0} \texttt{3} \texttt{3} \texttt{$ 

 Директор ГБПОУ НТЖТ \_\_\_\_\_\_\_\_ В. И. Односторонцев «\_\_\_\_\_\_» \_\_\_\_\_\_\_2022год

## **РАБОЧАЯ ПРОГРАММА УЧЕБНОЙ ДИСЦИПЛИНЫ**

## **Информатика**

Технический профиль

23.02.06 Техническая эксплуатация подвижного состава железных дорог

 Одобрено Предметно-цикловой комиссией Протокол №\_\_\_\_\_\_\_\_\_\_\_\_ От « $\rightarrow$  2022 г. Председатель ПЦК  $\overline{\phantom{a}}$  , and the contract of the contract of the contract of the contract of the contract of the contract of the contract of the contract of the contract of the contract of the contract of the contract of the contrac

Программа учебной дисциплины разработана на основе примерной программы и Федерального государственного образовательного стандарта по специальности среднего профессионального образования 23.02.06 Техническая эксплуатация подвижного состава железных дорог (базовая подготовка)

Разработчики:

Автор: Мате М.А., преподаватель общеобразовательных дисциплин ГБПОУ НТЖТ

# **СОДЕРЖАНИЕ**

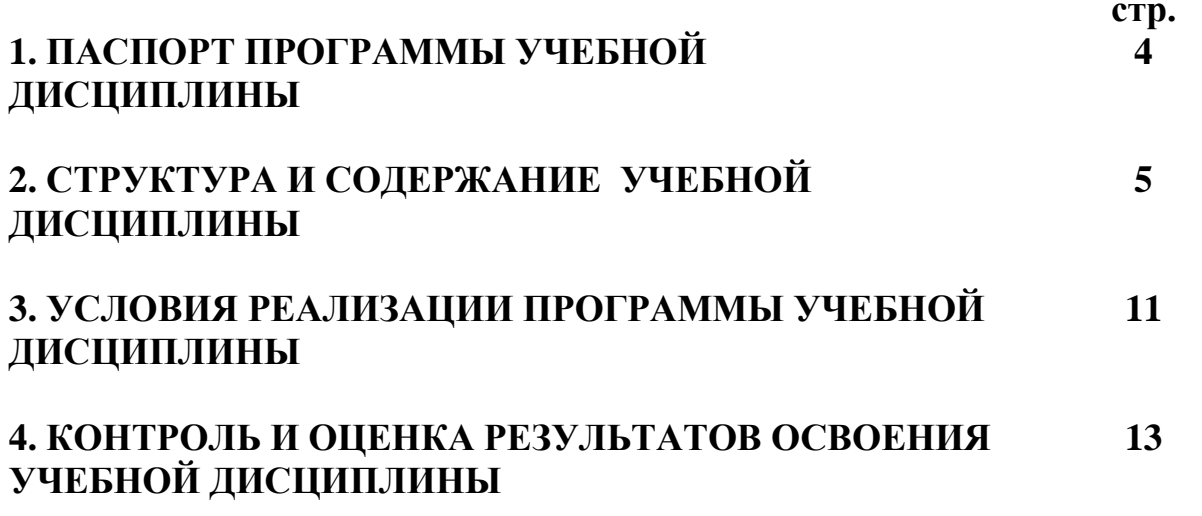

## **1. ПАСПОРТ ПРОГРАММЫ УЧЕБНОЙ ДИСЦИПЛИНЫ Информатика**

### **1.1. Область применения программы**

Программа учебной дисциплины является частью образовательной программы подготовки специалистов среднего звена по специальности среднего профессионального образования **23.02.06 Техническая эксплуатация подвижного состава железных дорог** входящей в состав укрупнённой группы специальностей 23.00.00 Техника и технологии наземного транспорта, по направлению подготовки Инженерное дело, технологии и технические науки. Программа учебной дисциплины может быть использована в дополнительном профессиональном образовании и профессиональной подготовке по профессиям рабочих:15859 Оператор по обслуживанию и ремонту вагонов и контейнеров,

16269 Осмотрщик вагонов, 16275 Осмотрщик-ремонтник вагонов, 16783 Поездной электромеханик, 16856 Помощник машиниста дизельпоезда,16878 Помощник машиниста тепловоза,16885 Помощник машиниста электровоза, 16887 Помощник машиниста электропоезда,17334 Проводник пассажирского вагона, 18507 Слесарь по осмотру и ремонту локомотивов на пунктах

технического обслуживания, 18540 Слесарь по ремонту подвижного состава при наличии среднего (полного) общего образования. Опыт работы не требуется.

**1.2. Место учебной дисциплины в структуре основной профессиональной образовательной программы:** дисциплина входит математический и общий естественнонаучный цикл.

### **1.3. Цели и задачи учебной дисциплины – требования к результатам освоения учебной дисциплины:**

В результате освоения учебной дисциплины обучающийся должен уметь:

использовать изученные прикладные программные средства;

В результате освоения дисциплины обучающийся должен знать:

основные понятия автоматизированной обработки информации, общий состав и

структуру персональных электро-вычислительных машин (ЭВМ) и вычислительных систем;

базовые системные программные продукты и пакеты прикладных программ.

#### **1.4. Количество часов на освоение учебной дисциплины:**

максимальной учебной нагрузки обучающегося - **111** часов, в том числе: обязательной аудиторной учебной нагрузки обучающегося - **74** часов;

самостоятельной работы обучающегося - **37** часов.

### **1.5. Перечень формируемых компетенций**

ОК 1. Понимать сущность и социальную значимость своей будущей профессии, проявлять к ней устойчивый интерес.

ОК 2. Организовывать собственную деятельность, выбирать типовые методы и способы выполнения профессиональных задач, оценивать их эффективность и качество.

ОК 3. Принимать решения в стандартных и нестандартных ситуациях и нести за них ответственность.

ОК 4. Осуществлять поиск и использование информации, необходимой для эффективного выполнения профессиональных задач, профессионального и личностного развития.

ОК 5. Использовать информационно-коммуникационные технологии в профессиональной деятельности.

ОК 6. Работать в коллективе и команде, эффективно общаться с коллегами, руководством, потребителями.

ОК 7. Брать на себя ответственность за работу членов команды (подчиненных), результат выполнения заданий.

ОК 8. Самостоятельно определять задачи профессионального и личностного развития, заниматься самообразованием, осознанно планировать повышение квалификации.

ОК 9. Ориентироваться в условиях частой смены технологий в профессиональной деятельности.

ПК 2.2. Планировать и организовывать мероприятия по соблюдению норм безопасных условий труда.

ПК 2.3. Контролировать и оценивать качество выполняемых работ.

ПК 3.1. Оформлять техническую и технологическую документацию.

ПК 3.2. Разрабатывать технологические процессы на ремонт отдельных деталей и узлов подвижного состава железных дорог в соответствии с нормативной документацией.

# **2. СТРУКТУРА И СОДЕРЖАНИЕ УЧЕБНОЙ ДИСЦИПЛИНЫ**

# **2.1. Объем учебной дисциплины и виды учебной работы**

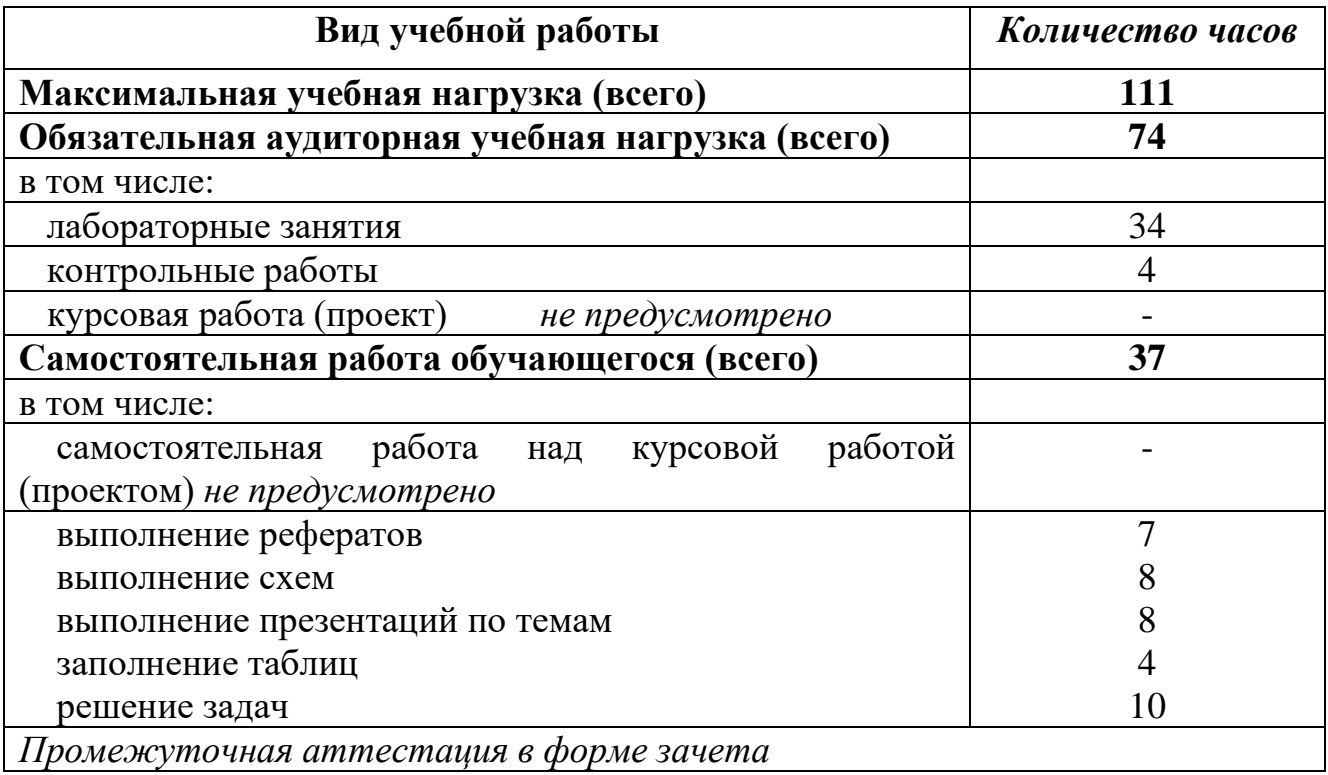

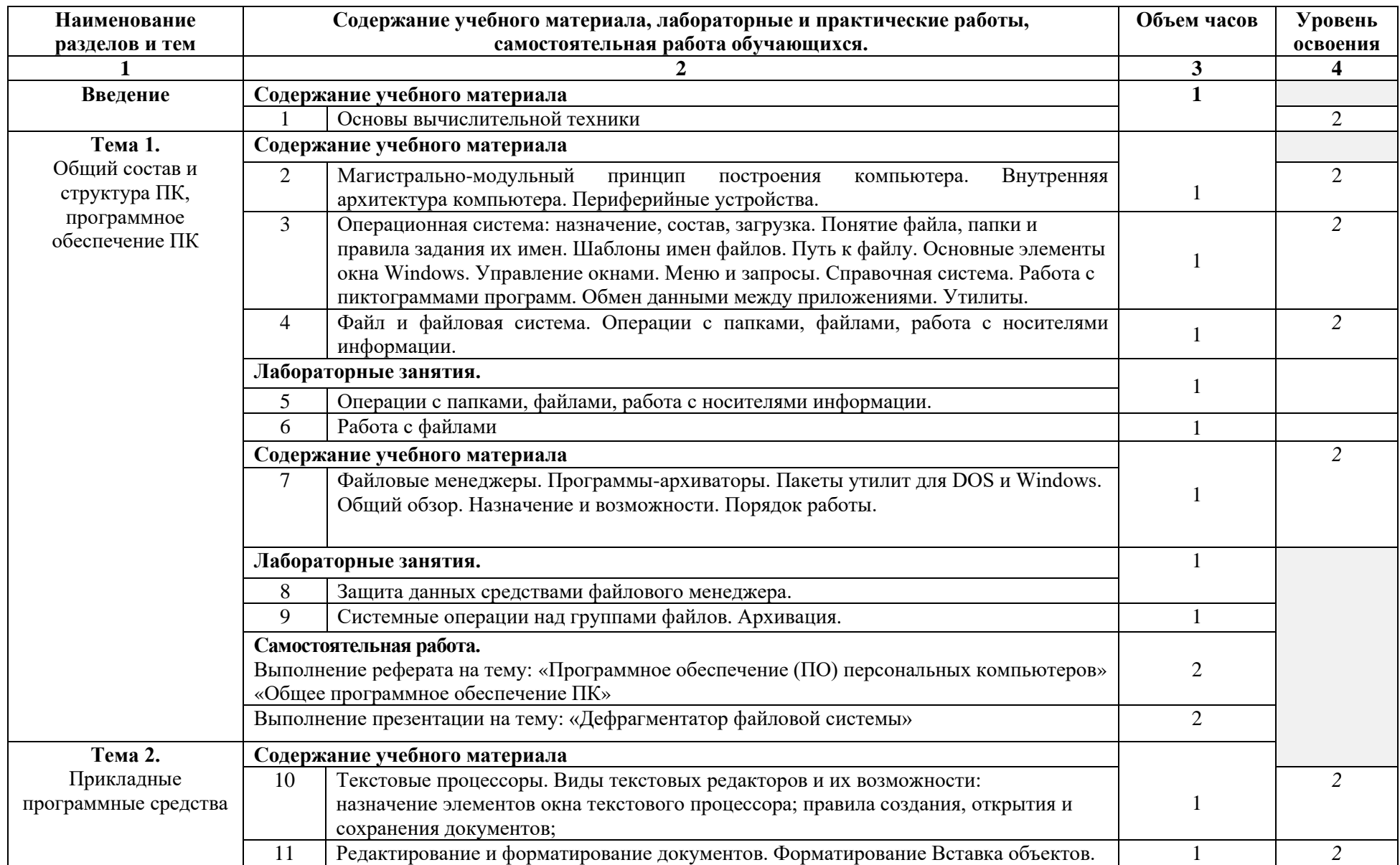

# **2.2. Тематический план и содержание учебной дисциплины Информатика**

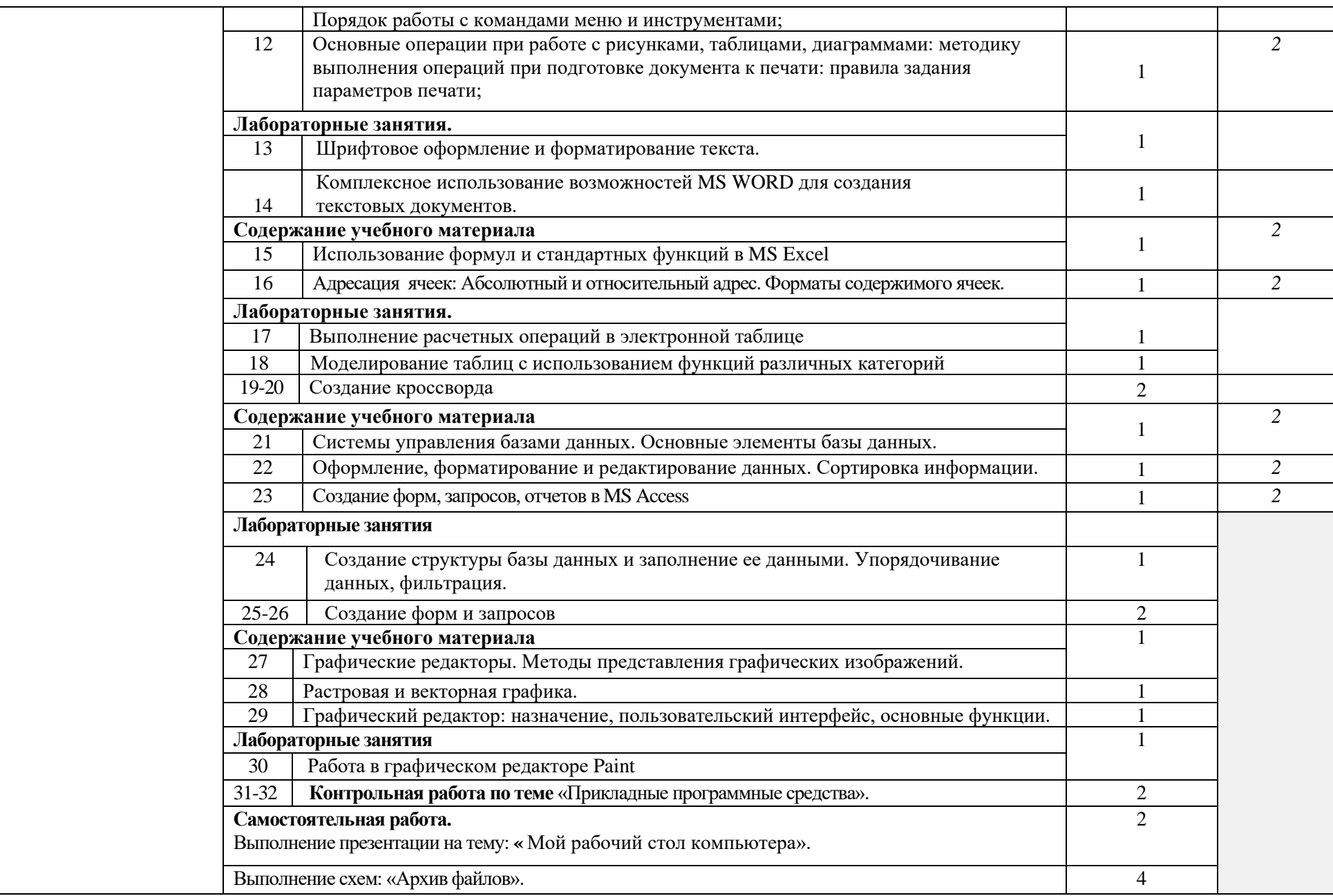

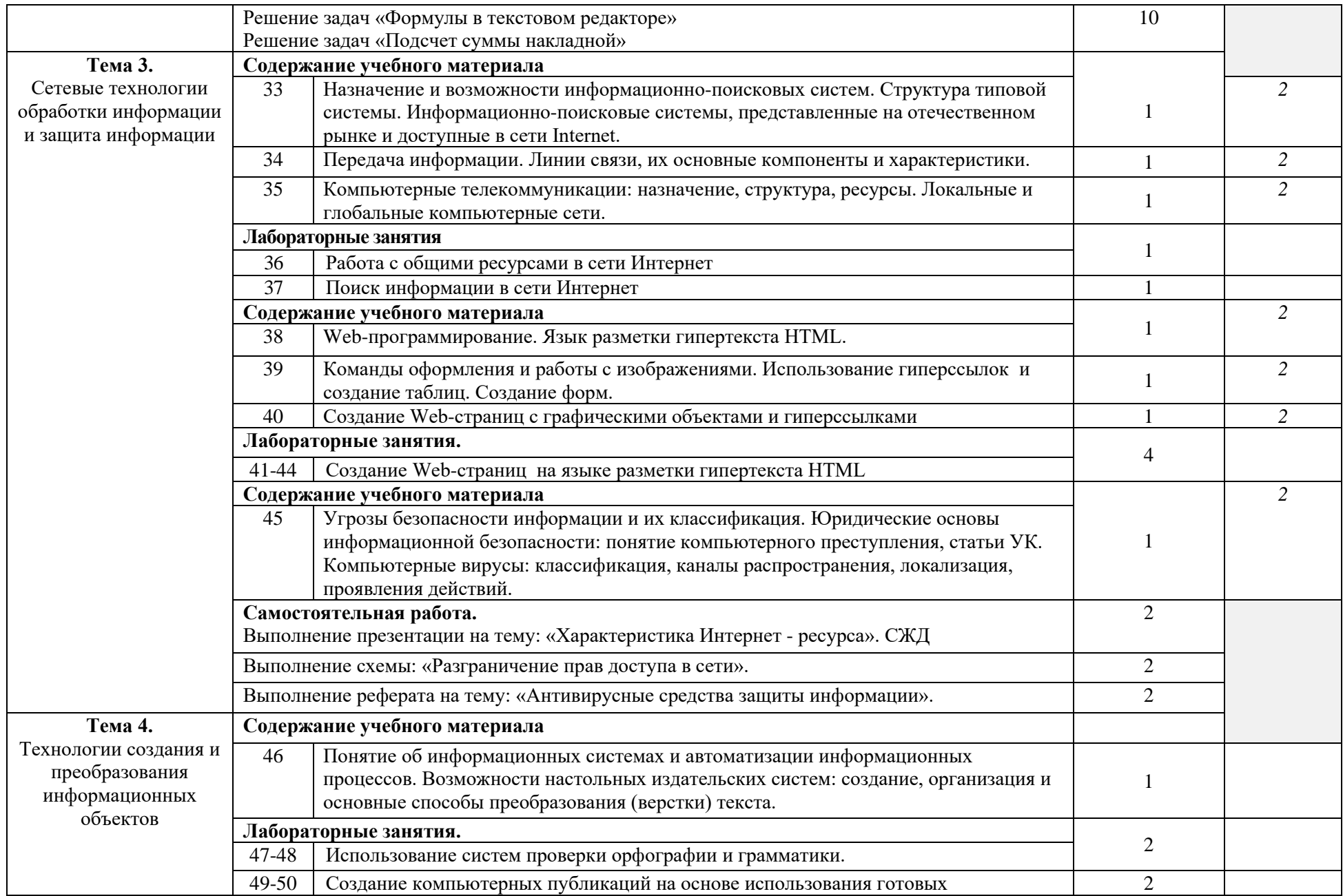

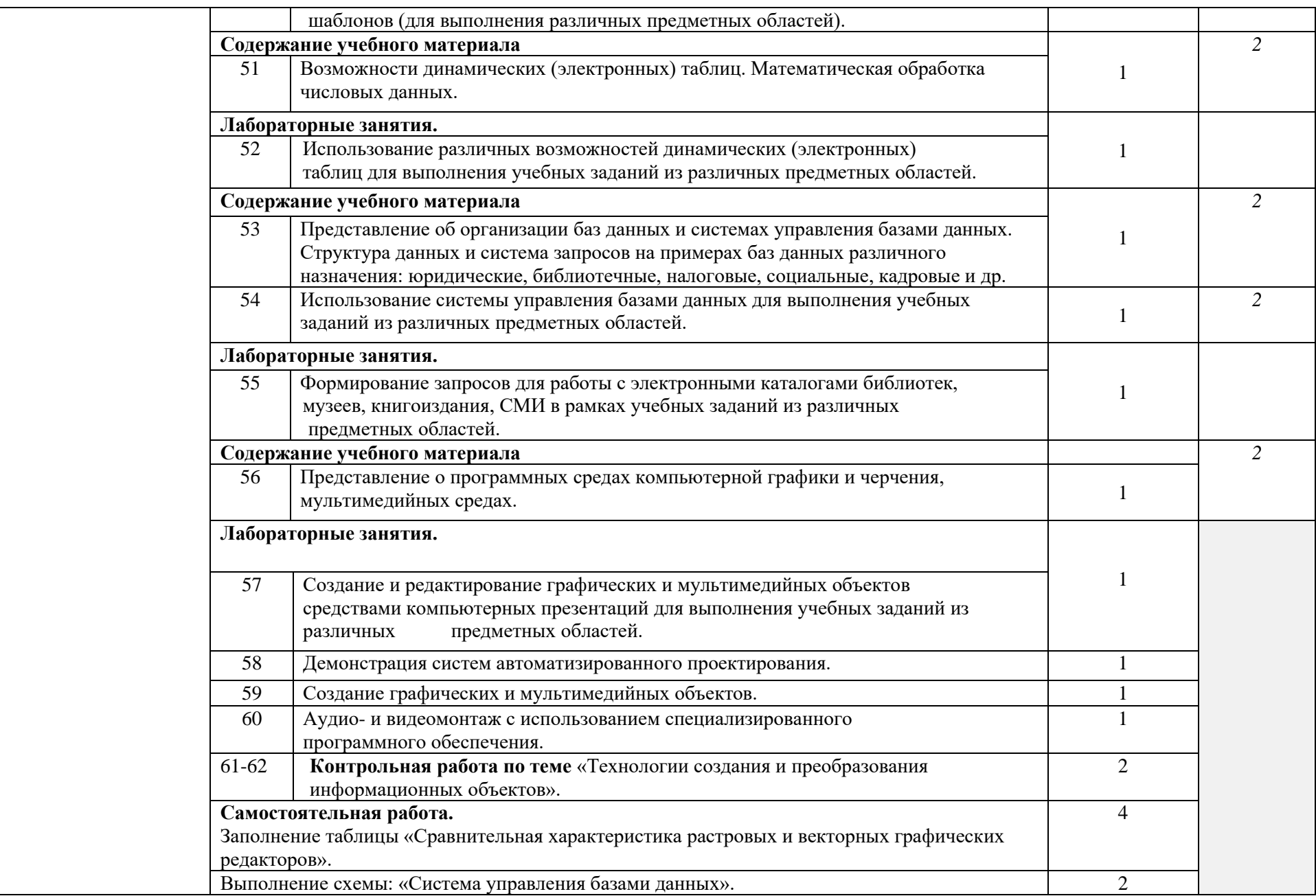

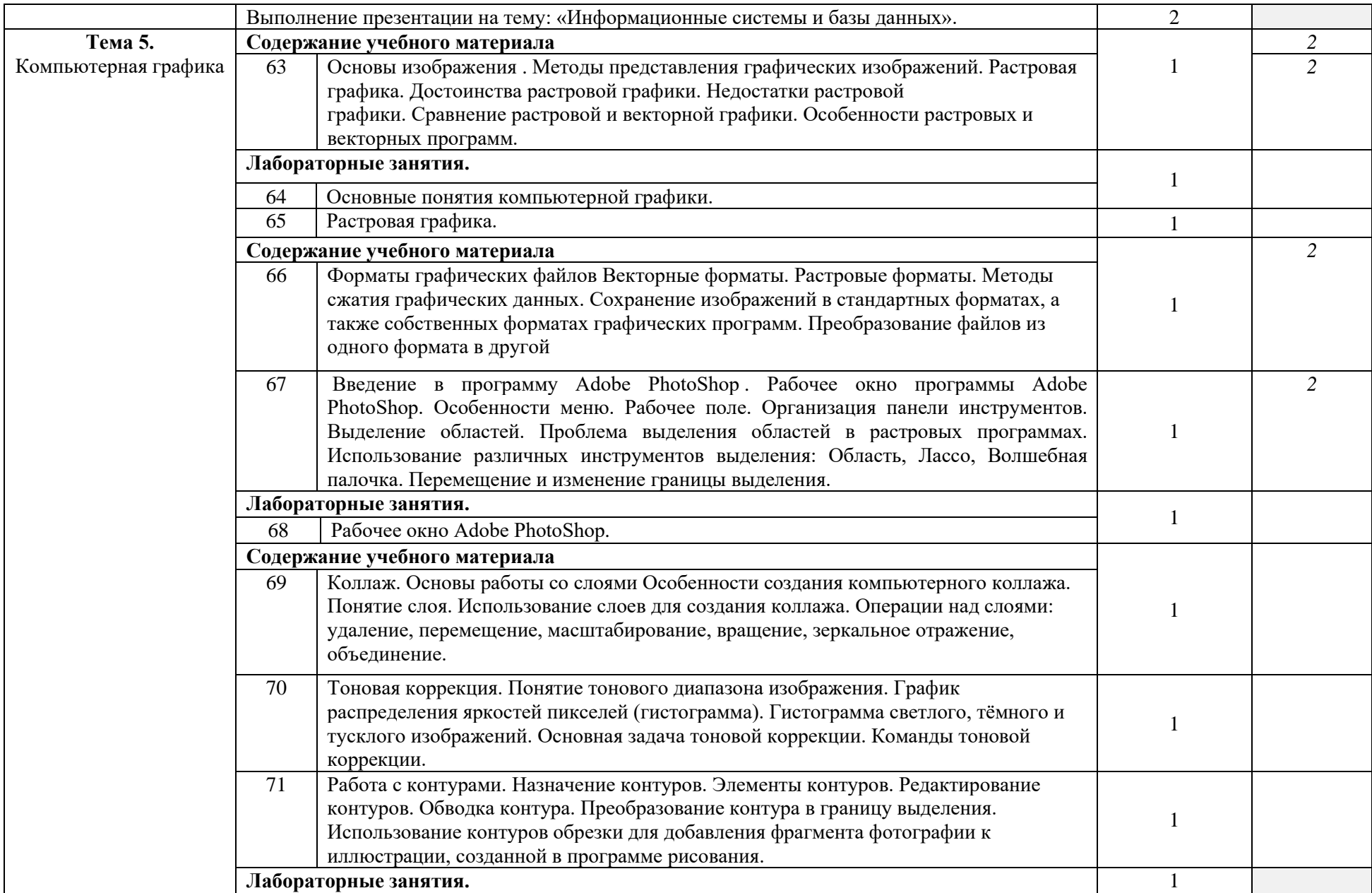

![](_page_11_Picture_32.jpeg)

### 3. УСЛОВИЯ РЕАЛИЗАЦИИ ПРОГРАММЫ УЧЕБНОЙ ДИСЦИПЛИНЫ

### 3.1 Материально-техническое обеспечение

Реализация программы дисциплины требует наличия кабинета информационных технологий в профессиональной деятельности.

Оборудование кабинета и рабочих мест кабинета:

− автоматизированное рабочее место преподавателя (ПК, принтер, сканер, акустическая система);

− персональные компьютеры для обучающихся с выходом в Интернет;

- − комплект учебно-методических материалов;
- − методические рекомендации и разработки;
- − обучающие программы, презентации, видеофильмы;
- − интерактивная доска;
- − мультимедийное оборудование;
- − экран на треноге;
- − источники бесперебойного питания.

### **3.2. Информационное обеспечение обучения**

### **Перечень учебных изданий, Интернет-ресурсов, дополнительной литературы** Основные источники:

1. Михеева Е. В., Информационные технологии в профессиональной деятельности – Учебное пособие для среднего профессионального образования: М., Издательский центр «Академия», 2013.

2. Михеева Е. В., Практикум по информационным технологиям в профессиональной деятельности – Учебное пособие для среднего профессионального образования: М., Издательский центр «Академия», 2013.

Дополнительные источники:

1. Гончаров А.В, Самоучитель HTML. – СПб. : Питер, 2015.

Интернет-ресурсы:

[http://power-p.ru](http://power-p.ru/) - архив презентации PowerPoint.

[http://office.microsoft.com/ru-ru -](http://office.microsoft.com/ru-ru/templates/FX100595491049.aspx?pid=CL100632981049) шаблоны для документов Word, Excel, Power Point.

[http://www.templateswise.com -](http://www.templateswise.com/) коллекция шаблонов для презентаций PowerPoint.

http://somit.ru/informatika karta.htm - Подготовка к ЕГЭ с помощью интерактивной аниманией.

[http://www.dr-co.ru/page-stat.html -](http://www.dr-co.ru/page-stat.html) Cтатьи, уроки, мануалы.

[http://testio.ru/intel.html -](http://testio.ru/intel.html) интеллектуальные тесты.

[Кодеров.Нет](http://coderov.net/) - программирование на C++, Pascal, JavaScript.

## **4. КОНТРОЛЬ И ОЦЕНКА РЕЗУЛЬТАТОВ ОСВОЕНИЯ ДИСЦИПЛИНЫ**

**Контроль и оценка** результатов освоения дисциплины осуществляется преподавателем в процессе проведения контрольных и лабораторных работ, тестирования, а также выполнения обучающимися внеаудиторной самостоятельной работы.

![](_page_13_Picture_96.jpeg)